## **Pedzle Do Photoshopa Download \_\_FULL\_\_**

Windows 10 & Windows 8.1 have a completely new Start Menu. The new Start Menu is cleaner, simpler, faster and easier to use. To make Windows 7 and Windows 8.1 look like Windows 10, you need to make a few simple tweaks to your Start Menu. Adobe Photoshop has been the industry standard for many years. It is used by many people for many different purposes. It is used in the design and production of print, digital, and online media, images, presentations, and websites. Adobe Photoshop is the number one piece of software used in graphic design, so if you are working in this field you can't afford to not have a copy of Adobe Photoshop. Installing Adobe Photoshop and then cracking it is easy and simple. The first step is to download and install the Adobe Photoshop software on your computer. Then, you need to locate the installation.exe file and run it. Once the installation is complete, you need to locate the patch file and copy it to your computer. The patch file is usually available online, and it is used to unlock the full version of the software. Once the patch file is copied, you need to run it and then follow the instructions on the screen. Once the patching process is complete, you will have a fully functional version of Adobe Photoshop on your computer. To make sure that the software is running properly, you should check the version number to ensure that the crack was successful. And that's it - you have now successfully installed and cracked Adobe Photoshop!

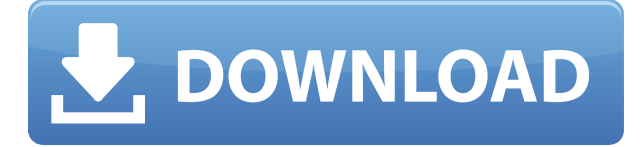

This is a nice upgrade of some of the features. I like the automatic retouching of skin blemishes for a more natural look. The bitmap adjustment layers also do a good job of removing dust or other strange looking artifacts from the photos. And the new smart object tools help you cut out objects from a photo and then apply your own edits like adjusting the lighting, amount of exposure, and color. The delay before the comments in the screenshot above is due to a bug that's been fixed. This should be available as an update to Photoshop Elements. But still the comments are "sticky" on a single page and they can be incorporated from there in a single update to the image. Now in CS5, if you save a document your comments are saved with it, and this also applies to comments you create in a different application. You can choose to save a document with or without comments, and then open the saved Photoshop document with those comments. Editing the comments in another application than the original one creates new comments and updates the ones in the original document. This function is very useful in the case of screening an image to see how it can be refined.

One of the new tools is Smart Filters, which "selects the best parts for you when you edit (painting, smoke, or exposure adjustments)." I was surprised to find this new feature not listed in the Annotate Options dialog. I had to create a new document, and step through all the settings to find it.

Even after doing this I don't know if the Smart Filters are unique to this new version or if they will be available in the next version of Photoshop. They are very useful in many image editing situations. For example, if you want to improve a portrait you might place your images in the Top things to do view and set all the brush and paint settings to be the best "smart" filters. This would include the Curves adjustment. This is also a good way to set the best Smart Filters for others who might work with your images. The result would be an improved image for everyone to work on, without a complex learning curve and lots of trial and error. Nice idea!

## **Download Photoshop 2022 (Version 23.2)Activation Code With Keygen Activation Key x32/64 {{ lAtest versIon }} 2023**

Photoshop was just released on the Apple App Store. It will be available on other Apple compatible devices as well, and will be licensed to users for \$7.99. They have also released the plug-in for the C# programming language. Being an old platform, there are no new brush formats available in Photoshop. Photoshop brushes size, color, and texture are limited. But, you can use the brush settings of the layer to adjust the look of the brush strokes. You can also use the pen tool to create free-hand lines, which would be the first brush. There is also a block effect, which makes a solid block of color, with a slight transparency. The ability to create and manipulate complex digital graphics is the most obvious benefit of Photoshop. What often trips up less experienced users is the process of getting this content into the software. Photoshop can be quite a technical tool, and requires the user to understand the various processes that go on behind the scenes. Every photo editing tool can seem complicated, but once you get the hang of it, you will be amazed at how easy the process becomes. In the introductory screencast below, you'll learn why Flash and Photoshop don't go together, and how to create some real paintings with this amazing software. You'll learn step-by-step how to knock out an entire collection with a 3-D painting, and see how to use different painting arrangements to create unique results. Design is a universal language. It's a skill that benefits everyone, from web designers at Yahoo!, to corporate advertising agencies to retirees. In fact, most of us learn it at some point in our life, whether by design, film, or

photography. e3d0a04c9c

## **Photoshop 2022 (Version 23.2)With Key {{ Latest }} 2023**

Being an image editing tool is not enough. Whether it is a digital or print project, there are many collaborative features these days that need Photoshop to make its presence all over. You have the ability to share files with other users and collaborate on projects. Popular website and CMSes for example, can get information from Photoshop using batch or individual pieces of the same content. In this particular situation, editing files locally is not possible. Hence, finding an alternative that makes the job easy and fast is available. The team at Adobe has developed a file manager, Adobe Web Optim Pro (WOP), which makes it easier to share file contents from the Cloud to the local work environment. This is a boon for anyone who has to edit large images, handles them through multiple sites and across sites and platforms. When the subject is entertainment, Adobe has what it takes to make its presence obvious. Starting from the variety of themes and designs that are available for film and television productions, a user on a creative project is seeing them play out on the computer screen. Adobe continues to use the experience it acquires in video editing, and combines them with knowledge of the entertainment industry. Its education department is thereby making Photoshop the most versatile tool for editing film and television content. Using Photoshop is just the start of image editing. There are other diversions available. In this particular case, the tool is Adobe XD from Adobe's Creative Cloud. Adobe XD is creating a more dynamic experience online for sharing assets, prototypes, and realizations. It is a tool for rapid prototyping and design. The team at Adobe brings out two more versions of XD, one of which is XD Web. Similar to XD Web, it lets you tap into web standards and works seamlessly with CSS3.

photoshop cs 8 crack free download download photoshop cs 8 terbaru full version photoshop free download for laptop windows 8 adobe photoshop express download windows 8 photoshop express free download for windows 8 photoshop 8 exe download photoshop 8up actions download adobe photoshop download for windows 8 free photoshop download for windows 8 free adobe photoshop 7.0 download for windows 8

Aside from the usual new features, every release of Photoshop has been sorely needed as it has lacked feature parity with their other creative apps. Photoshop CC 2019 tackles this issue in creating a better experience for content creators by making the core features much more accessible. In addition to the features in previous releases, Photoshop CC 2019 has several new must-have features. They are: Sometimes the shape and size of text have to be changed, but its style should remain the same. This is why you can use text styles. These styles can be used to modify many aspects of an existing text, such as color, size, shape, the number of lines, script, and more. You can also style this text to make the text seem quirky, handwritten, or even Hollywoodesque. There are several other attributes that you can change in text styles. You can modify the font (with more options to match the font), the spacing, the kerning, the letter formatting, and others. Adobe is now officially rolling out a new dynamic visualization engine powered by Adobe Sensei and Smart Scan, making advanced editing and viewing on mobile easier than ever. With dramatic improvements in speed, accuracy and user experience, this new technology makes over 40X faster, 50X more accurate with up to 50X fewer artifacts than its predecessor, cutting down

on the guesswork and time spent testing through the editing process. Smart Scan also reduces the amount of time it takes to project a photo onto large screens on stage or in movie theatres. What's more, with Adobe Sensei Image Search, smart technologies or image features that Adobe Sensei has identified and successfully detected are displayed on the fly, saving time while retaining the ability to go in and make additional edits if needed. Adobe Sensei AI is currently in preview mode, but will be available to all users very soon.

Integrate in the cloud with Photoshop. Photoshop CC is designed specifically for the modern, connected creative. It offers an innovative and flexible editing experience, supported by leading cloud-based fonts and sharpening tools. Plus, it gives you the flexibility to access your files online and collaborate across devices. EXPLORE Photoshop for the Mac. The creative app you depend on delivers expanded productivity and usability, along with a lightweight, intelligent design interface that's ideal for macOS. With a Photoshop-centric experience and a busy digital life, now you can make life and work happier together in every creative way you want. Adobe Photoshop has served as the foundation for design work in digital cameras, mobile devices, and now professional desktop computers, and the next version will continue the progression, bringing new layers and special effects to Photoshop's growing family of creative applications. The new features in Photoshop CC 2019 will continue the newest updates to the interface, including an architectural revamp design with a new menu bar, a new tool palette, a new and improved user experience, and a refreshed ribbon for standard tool functionality. Adobe Photoshop will also provide new intuitive color science tools and the magic of 3D tools for the more visually creative. From the creative use of culling and clone stamping to masking, mask-based adjustment, and smart objects, Photoshop can easily change how you create imagery.

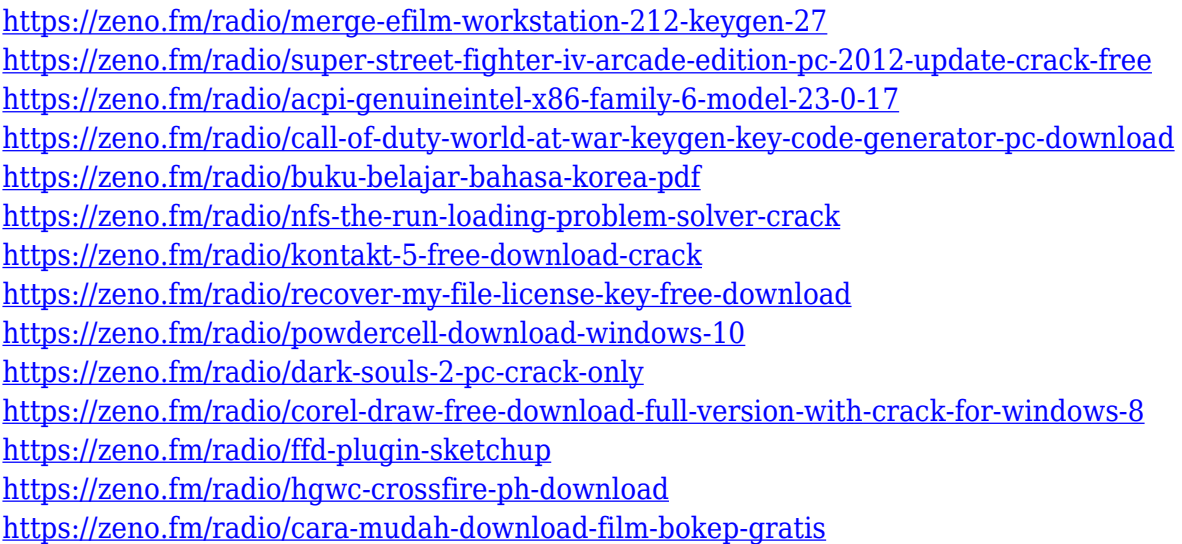

<https://zeno.fm/radio/picbasic-pro-compiler-3-0-gold-edition>

A photo viewer allows you to optimize photos so they're optimized for the web or print. It's beyond the scope of this article to show you how to use Photoshop to change the color balance, contrast, and exposure of a photo, but if you want to do some simple post production, there are easier ways to do it. Elements is a light-weight, consumer-focused Photoshop that makes it easy to carry out basic image editing tasks, as well as provides the options for creativity and design for a variety of different applications. Its tool set is extremely intuitive and straightforward to use. E-literate

designers will appreciate the ease of use for converting complex layers into modified and original assets. Photoshop In-Design has deep integration with InDesign and is used by graphic designers and other publishers for web, print, and multi-media projects. Photoshop has evolved its capabilities and now includes in-depth layers, masks, selections, and color management features. The new layers and transparency capabilities builds upon the advanced tools now found in Photoshop. Photoshop provides five layered.psd formats that can be exported for web sites, mobile sites or print projects with no restrictions— making it easy to switch between web and print. With new timeline and app post-processing functionality, In-Design and Photoshop users can apply multiple edits to a single image in a multi-step process and then export the final file to final output formats. The new 9.1 update to InDesign adds a plethora of new features and a simplified user interface. In addition, Photoshop CC 2018 delivers non-destructive updates, faster newer hardware, and improved usability.

[https://studiolight.nl/wp-content/uploads/2023/01/Adobe-Photoshop-80-Free-Download-Windows-10-](https://studiolight.nl/wp-content/uploads/2023/01/Adobe-Photoshop-80-Free-Download-Windows-10-EXCLUSIVE.pdf) [EXCLUSIVE.pdf](https://studiolight.nl/wp-content/uploads/2023/01/Adobe-Photoshop-80-Free-Download-Windows-10-EXCLUSIVE.pdf) <http://ekaterinaosipova.com/?p=6593> <https://xn--80aagyardii6h.xn--p1ai/wp-content/uploads/2023/01/fargher.pdf> <http://grandiosotoluca.com/?p=4434> <https://legalzonebd.com/wp-content/uploads/2023/01/janibenz.pdf> <http://raga-e-store.com/wp-content/uploads/2023/01/korecata.pdf> <https://templobiblicoprovidence.org/download-photoshop-cs6-portable-full-version-bagas31-patched/> <http://duxdiligens.co/photoshop-editor-gratis-download-updated/> [https://sonidocool.com/wp-content/uploads/2023/01/Photoshop\\_CS5.pdf](https://sonidocool.com/wp-content/uploads/2023/01/Photoshop_CS5.pdf) <http://drivelesschallenge.com/?p=31375> <https://tiolita.com/wp-content/uploads/2023/01/benmai.pdf> [https://chic-eventsja.com/wp-content/uploads/2023/01/Ps\\_Photoshop\\_Free\\_Download\\_TOP.pdf](https://chic-eventsja.com/wp-content/uploads/2023/01/Ps_Photoshop_Free_Download_TOP.pdf) [https://www.top1imports.com/wp-content/uploads/2023/01/Adobe-Photoshop-2021-Version-2241-Cra](https://www.top1imports.com/wp-content/uploads/2023/01/Adobe-Photoshop-2021-Version-2241-Crack-Serial-Key-Windows-lAtest-versIon-2022.pdf) [ck-Serial-Key-Windows-lAtest-versIon-2022.pdf](https://www.top1imports.com/wp-content/uploads/2023/01/Adobe-Photoshop-2021-Version-2241-Crack-Serial-Key-Windows-lAtest-versIon-2022.pdf) [https://expertosbotox.com/wp-content/uploads/2023/01/Download-free-Adobe-Photoshop-CC-2019-Ac](https://expertosbotox.com/wp-content/uploads/2023/01/Download-free-Adobe-Photoshop-CC-2019-Activation-For-Windows-3264bit-2022.pdf) [tivation-For-Windows-3264bit-2022.pdf](https://expertosbotox.com/wp-content/uploads/2023/01/Download-free-Adobe-Photoshop-CC-2019-Activation-For-Windows-3264bit-2022.pdf) [https://www.mgbappraisals.com/5213990ed227e8ee0affff151e40ac9a12620334b7c76720a51cdbe8d](https://www.mgbappraisals.com/5213990ed227e8ee0affff151e40ac9a12620334b7c76720a51cdbe8d1291f13postname5213990ed227e8ee0affff151e40ac9a12620334b7c76720a51cdbe8d1291f13/) [1291f13postname5213990ed227e8ee0affff151e40ac9a12620334b7c76720a51cdbe8d1291f13/](https://www.mgbappraisals.com/5213990ed227e8ee0affff151e40ac9a12620334b7c76720a51cdbe8d1291f13postname5213990ed227e8ee0affff151e40ac9a12620334b7c76720a51cdbe8d1291f13/) [https://bonnethotelsurabaya.com/promosi/wedding-album-design-templates-free-download-photosho](https://bonnethotelsurabaya.com/promosi/wedding-album-design-templates-free-download-photoshop-psd-__exclusive__) [p-psd-\\_\\_exclusive\\_\\_](https://bonnethotelsurabaya.com/promosi/wedding-album-design-templates-free-download-photoshop-psd-__exclusive__) [https://aero-schools.com/wp-content/uploads/2023/01/Adobe-Photoshop-CS3-Download-free-With-Pro](https://aero-schools.com/wp-content/uploads/2023/01/Adobe-Photoshop-CS3-Download-free-With-Product-Key-Activation-Code-X64-lAtest-release-2.pdf) [duct-Key-Activation-Code-X64-lAtest-release-2.pdf](https://aero-schools.com/wp-content/uploads/2023/01/Adobe-Photoshop-CS3-Download-free-With-Product-Key-Activation-Code-X64-lAtest-release-2.pdf) <http://lebonkif.com/wp-content/uploads/2023/01/nadibra.pdf> <https://shipping200.com/wp-content/uploads/2023/01/odeling.pdf> <http://nv.kz/files/2023/01/nanphe.pdf> <http://hshapparel.com/wp-content/uploads/2023/01/evakell.pdf> <http://stealthilyhealthy.com/photoshop-7-download-software-exclusive/> [https://energyconnectt.com/wp-content/uploads/2023/01/Adobe-Photoshop-Cs-80-Full-Version-With-K](https://energyconnectt.com/wp-content/uploads/2023/01/Adobe-Photoshop-Cs-80-Full-Version-With-Key-Free-Download-PORTABLE.pdf) [ey-Free-Download-PORTABLE.pdf](https://energyconnectt.com/wp-content/uploads/2023/01/Adobe-Photoshop-Cs-80-Full-Version-With-Key-Free-Download-PORTABLE.pdf) <https://astrofiz.ro/wp-content/uploads/2023/01/Download-Aplikasi-Psd-Photoshop-Gratis-TOP.pdf> <https://ingamoga.ro/wp-content/uploads/2023/01/darkmelv.pdf> <https://tecnoimmo.com/wp-content/uploads/2023/01/nelafale.pdf> [https://underthecitylights.com/wp-content/uploads/2023/01/Photoshop\\_2022\\_version\\_23\\_\\_Download\\_](https://underthecitylights.com/wp-content/uploads/2023/01/Photoshop_2022_version_23__Download_free_Cracked_For_PC_x3264_2023.pdf) free Cracked For PC x3264 2023.pdf <https://arlingtonliquorpackagestore.com/adobe-photoshop-windows-8-1-64-bit-download-hot/>

[https://teetch.co/wp-content/uploads/2023/01/Download-Photoshop-CC-2018-Free-License-Key-2023.](https://teetch.co/wp-content/uploads/2023/01/Download-Photoshop-CC-2018-Free-License-Key-2023.pdf) [pdf](https://teetch.co/wp-content/uploads/2023/01/Download-Photoshop-CC-2018-Free-License-Key-2023.pdf)

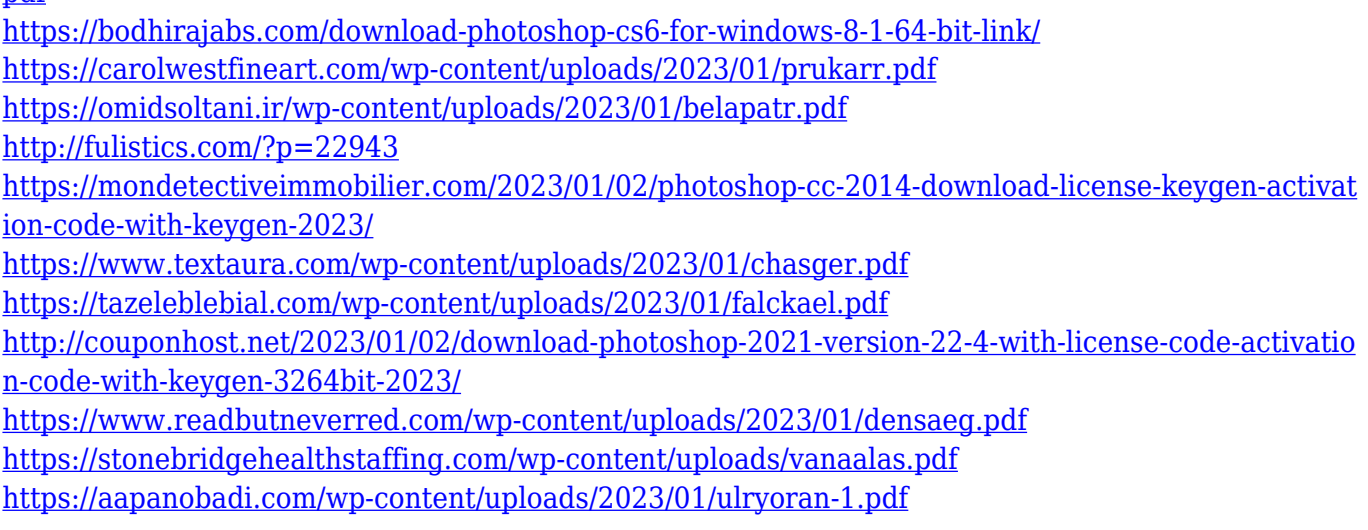

For professionals, the flagship Photoshop CC 2018 application provides the utility and power to tackle any creative project. A new Lens Gallery opens to a robust selection of lenses for cameras from the likes of Olympus (DIGIC 6), Hasselblad (Voigtländer) and Pentax (Pentax K1D). With three new advanced features, lens corrections, creation of texture files and advanced fixing, Photoshop CC 2018 enables users to deep filter and correct lens artifacts for photos taken on any camera before they go out the door. With the rollout of Lens Correction and Advanced Fixing, Adobe Photoshop CC2018 enables the most difficult types of lens corrections, including Chromatic Aberration for high-end lenses. Reconstructing and restoring light rays from the physical device allows users to precisely correct lens artifacts, while a new Edge Detect gradient for repairing scratches, warping and spots adds a new dimension of creative expression. Creative workflow features like Live Photo allows users to add a new dimension to their images while shooting. The feature enables users to capture motion and light smoothly within the camera viewfinder and choose how the area is captured. Create and design an eye-catching logo, poster, banner, or other image, products or a design. Support a variety of popular image formats and work with all the camera types including DSLR camera, smart phones, and tablets. From vector and raster editing, editing of font, text, image color, selection, and performance of other edits, shapes, and other features.